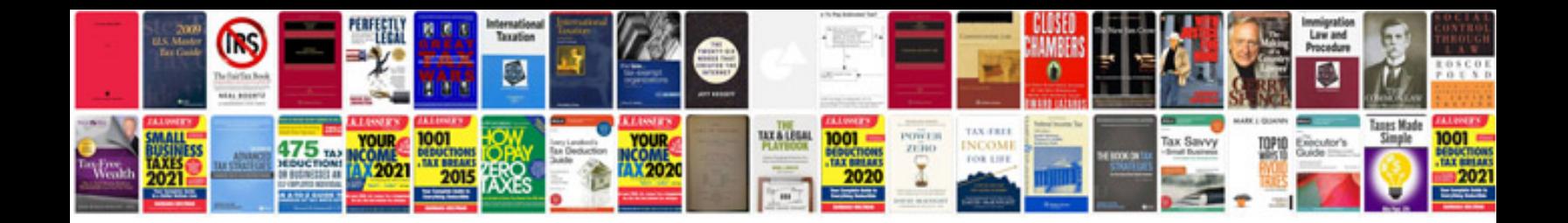

**Document manager lite** 

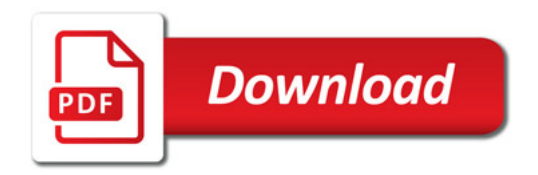

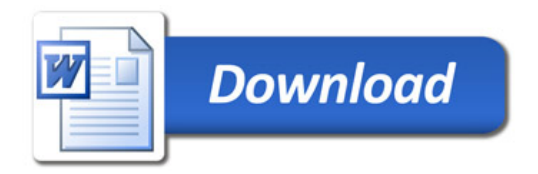